**BME.MDE**

Copyright © 1995 Soft-Logik Publishing Corporation

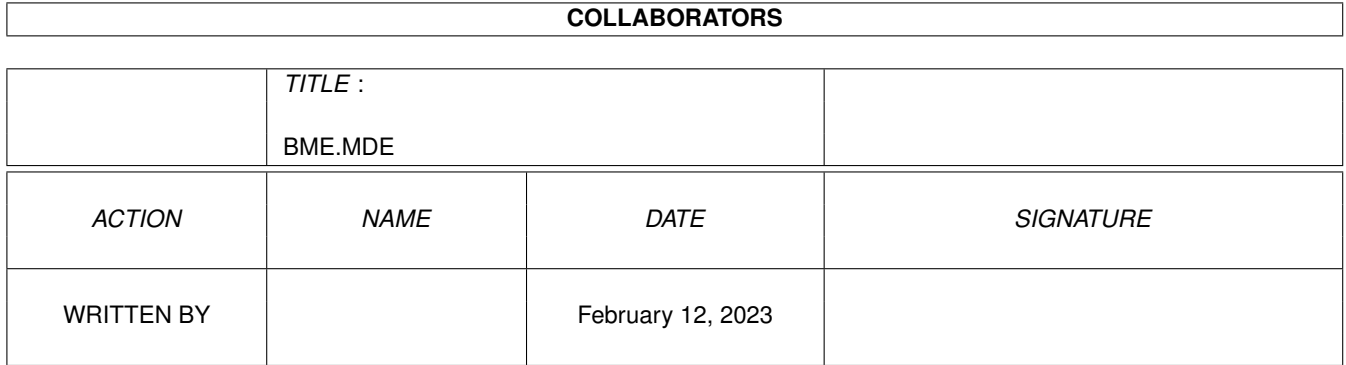

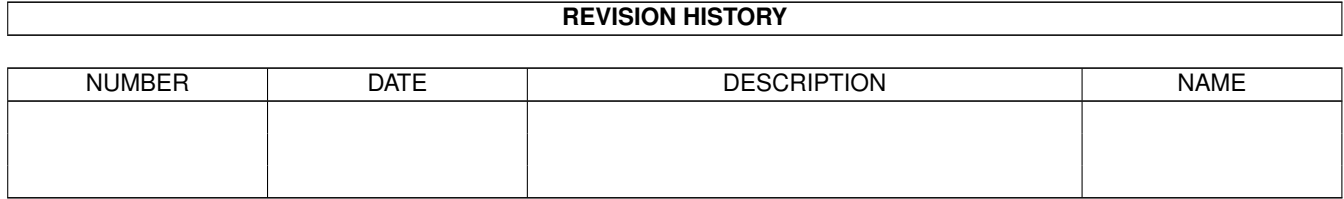

# **Contents**

#### 1 BME.MDE  $\mathbf{1}$  $1.1$  $\mathbf{1}$  $1.2$  $\overline{2}$  $clear \dots$  $1.3$  $\overline{\mathcal{L}}$  $\overline{3}$  $1.4$  $copy \dots$  $1.5$ **CUISOT** And the contract of the contract of the contract of the contract of the contract of the contract of the contract of the contract of the contract of the contract of the contract of the contract of the contract of t 3  $1.6$  $\overline{3}$ cut de concernence de la concerne de la concerne de la concerne de la concerne de la concerne de la concerne 1.7  $\overline{\Delta}$ 1.8  $\overline{\mathcal{A}}$ 1.9  $\overline{4}$ 5 5  $1.11$  getarea... 5 1.12 getarticle . . . . . . . . . . . 6 6  $1.15$  new 6  $\overline{7}$  $\overline{7}$  $\overline{7}$ 1.19 position 8  $1.20$  previous . . 8 8  $1.21$  print . . . . . . . . . . . .  $1.22$  quit <u> 1999 - Paradon Paragona de Paradona de San Antonio de San Antonio de San Antonio de San Antonio de San Anton</u>  $\overline{Q}$  $\overline{Q}$  $123$  rx  $\overline{9}$  $10$ 10 10  $10$ 1.29 text in a construction of the construction of the construction of the construction of the construction of  $11$ 11

# <span id="page-4-0"></span>**Chapter 1**

# **BME.MDE**

# <span id="page-4-1"></span>**1.1 PAGELINER2 ALPHABETICAL MACRO INDEX**

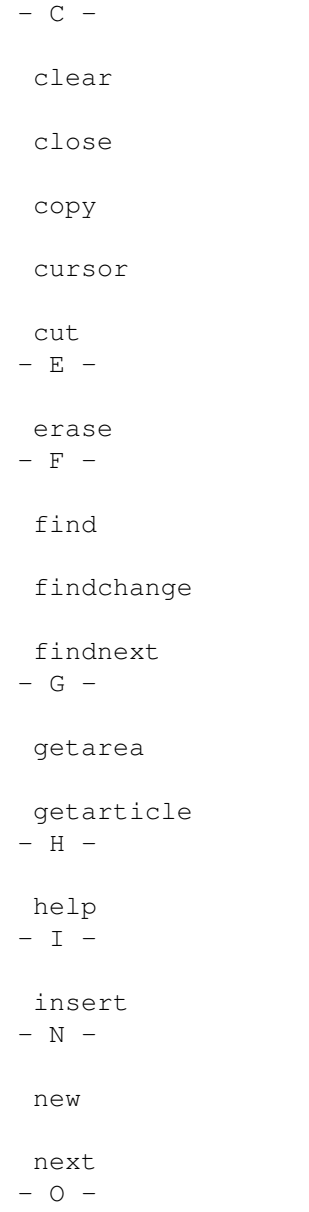

open  $-$  P  $$ paste position previous print  $-$  Q  $$ quit  $-$  R  $$ rx  $- S$ save saveas selectword selectparagraph selectall  $-$  T  $$ text  $- U$ undo

#### <span id="page-5-0"></span>**1.2 clear**

CLEAR

Purpose: Clears the current text article.

Syntax: clear (no parameters)

Example: clear

Command Format

# <span id="page-5-1"></span>**1.3 close**

CLOSE

Purpose: Closes the current text article.

Syntax: close (no parameters)

Example: close

Command Format

#### <span id="page-6-0"></span>**1.4 copy**

COPY

Purpose: Copies the selected text to the clipboard.

Syntax: copy (no parameters)

Example: copy

Command Format

#### <span id="page-6-1"></span>**1.5 cursor**

#### CURSOR

Purpose: Moves the insertion point one character. Syntax: cursor <UP | DOWN | LEFT | RIGHT> Format: Parameter Values to enter UP moves the insertion point up one line. DOWN moves the insertion point down one line. LEFT moves the insertion point left one character. RIGHT moves the insertion point right one character. Example: cursor right See also position  $\mathbf{r}$ next , previous

Command Format

.

#### <span id="page-6-2"></span>**1.6 cut**

**CUT** 

Purpose: Removes the selected text to the clipboard.

Syntax: cut (no parameters)

Example: cut

Command Format

#### <span id="page-7-0"></span>**1.7 erase**

ERASE

Purpose: Removes the selected text from the article.

Syntax: erase (no parameters)

Example: erase

Command Format

#### <span id="page-7-1"></span>**1.8 find**

FIND

```
Purpose: Finds a text string from the insertion point forward in the current
        article.
Syntax: find [string/S]
Format: Parameter Values to enter
        string is the text string to find.
Notes: If the find string is omitted, the Find requester will open.
Example: find "ceiling"
Command Format
```
#### <span id="page-7-2"></span>**1.9 findchange**

FINDCHANGE

Purpose: Replaces the current occurrence of the text string with the specified string and searches for the next occurrence.

Syntax: findchange <fstring/S rstring/S>

Format: Parameter Values to enter fstring is the text string to find. rstring is the text string to replace with. Example: find "ceiling" "cieling" Command Format

#### <span id="page-8-0"></span>**1.10 findnext**

FINDNEXT

Purpose: Finds the next occurrence of the last searched for string, from the insertion point forward in the current article.

Syntax: findndext (no parameters)

Example: findnext

Command Format

#### <span id="page-8-1"></span>**1.11 getarea**

GETAREA

Purpose: Gets the selected text.

Syntax: getarea (no parameters)

Results: The selected text will be stored in the RESULT variable. Carriage returns will be inserted into the text as \n.

Example: getarea say result

Command Format

#### <span id="page-8-2"></span>**1.12 getarticle**

GETARTICLE External macros only! Purpose: Queries PageLiner to find if an article is open. Syntax: getarticle <name/S> Format: Parameter Values to enter name is the name of the article to check. Errors: Returns 10 to RC if the article is not open. Example: getarticle pagestream3:readme.now if rc~=0 then say 'Article is open.'

else say 'Article is not open!' Command Format

# <span id="page-9-0"></span>**1.13 help**

#### HELP

Purpose: Displays the help system.

Syntax: help (no parameters)

Example: help

Command Format

#### <span id="page-9-1"></span>**1.14 insert**

INSERT

Purpose: Inserts a text file at the insertion point.

Syntax: insert [filepath/F]

Format: Parameter Values to enter filepath is the filename and path of the text file to insert.

Notes: If the filepath is omitted, the ASL file requester will open.

Example: insert 'PageStream3:Text/Report.text'

Command Format filepath

#### <span id="page-9-2"></span>**1.15 new**

NEW

Purpose: Opens a text window for a new text article.

Syntax: new (no parameters)

Example: new

Command Format

#### <span id="page-10-0"></span>**1.16 next**

NEXT

Purpose: Moves the insertion point to the next word or paragraph.

Syntax: next <WORD | PARAGRAPH>

Format: Parameter Values to enter WORD moves the insertion point to the next word. PARAGRAPH moves the insertion point to the next paragraph.

Example: next word

See also

position , cursor, previous .

Command Format

### <span id="page-10-1"></span>**1.17 open**

OPEN

```
Purpose: Opens a text window for the selected text article.
```
Syntax: open [filepath/F]

```
Format: Parameter Values to enter
        filepath is the filename and path of the text file to open.
Notes: If the filepath is omitted, the ASL file requester will open.
```
Example: open 'PageStream3:Text/Report.text'

Command Format filepath

#### <span id="page-10-2"></span>**1.18 paste**

PASTE Purpose: Pastes the text in the clipboard at the insertion point. Syntax: paste (no parameters) Example: paste Command Format

## <span id="page-11-0"></span>**1.19 position**

#### POSITION

Purpose: Moves the insertion point. Syntax: position <BOV | EOV | BOL | EOL | BOA | EOA> Format: Parameter Values to enter BOV moves to the top of the screen. EOV moves to the bottom of the screen. BOL moves to the beginning of the line. EOL moves to the end of the line. BOA moves to the top of the article. EOA moves to the end of the article. Example: position bol See also cursor, next , previous

Command Format

#### <span id="page-11-1"></span>**1.20 previous**

#### PREVIOUS

Purpose: Moves the insertion point to the previous word or paragraph.

Syntax: previous <WORD | PARAGRAPH>

.

```
Format: Parameter Values to enter
        WORD moves the insertion point to the previous word.
        PARAGRAPH moves the insertion point to the previous paragraph.
```
Example: previous paragraph

```
See also
```

```
position
,
next
, cursor.
```
Command Format

#### <span id="page-11-2"></span>**1.21 print**

PRINT

Purpose: Prints the current article to the Preferences printer.

Syntax: print (no parameters)

Example: print

Command Format

#### <span id="page-12-0"></span>**1.22 quit**

QUIT

Purpose: Quit PageLiner.

```
Syntax: quit (no parameters)
```
Example: quit

Command Format

## <span id="page-12-1"></span>**1.23 rx**

#### RX

Purpose: This executes an external ARexx macro.

Syntax: rx [filepath/F]

Format: Parameter Values to enter filepath is the filename and path of the macro to execute.

Example: rx 'PageStream3:Macros/Test.REXX'

Command Format filepath

#### <span id="page-12-2"></span>**1.24 save**

#### SAVE

Purpose: Saves the current text article.

Syntax: save (no parameters)

Notes: If the article hasn't been previously saved, this will open an ASL file requester.

Example: save

Command Format

#### <span id="page-13-0"></span>**1.25 saveas**

SAVEAS

Purpose: Saves the current text article.

Syntax: save [filepath/F]

Format: Parameter Values to enter filepath is the filename and path of the text file to save.

Notes: If the article hasn't been previously saved, this will open an ASL file requester.

Example: saveas 'PageStream3:Text/Work.text'

Command Format filepath

#### <span id="page-13-1"></span>**1.26 selectword**

SELECTWORD

Purpose: Selects the word at the insertion point.

Syntax: selectword (no parameters)

Example: selectword

Command Format

### <span id="page-13-2"></span>**1.27 selectparagraph**

SELECTPARAGRAPH

Purpose: Selects the paragraph at the insertion point.

Syntax: selectparagraph (no parameters)

Example: selectparagraph

Command Format

#### <span id="page-13-3"></span>**1.28 selectall**

SELECTALL

Purpose: Selects all the text in the article.

Syntax: selectall (no parameters) Example: selectall Command Format

## <span id="page-14-0"></span>**1.29 text**

TEXT

Purpose: Inserts a text string at the insertion point. Syntax: text <string/S> Format: Parameter Values to enter string is the text string to insert. Example: text 'This is a test.' Command Format

#### <span id="page-14-1"></span>**1.30 undo**

UNDO

Purpose: Undoes the last cut, erase or paste action.

Syntax: undo (no parameters)

Example: undo

Command Format